AutoCAD

- 13 ISBN 9787301146644
- 10 ISBN 7301146647

出版时间:2009-2

页数:265

版权说明:本站所提供下载的PDF图书仅提供预览和简介以及在线试读,请支持正版图书。

www.tushu000.com

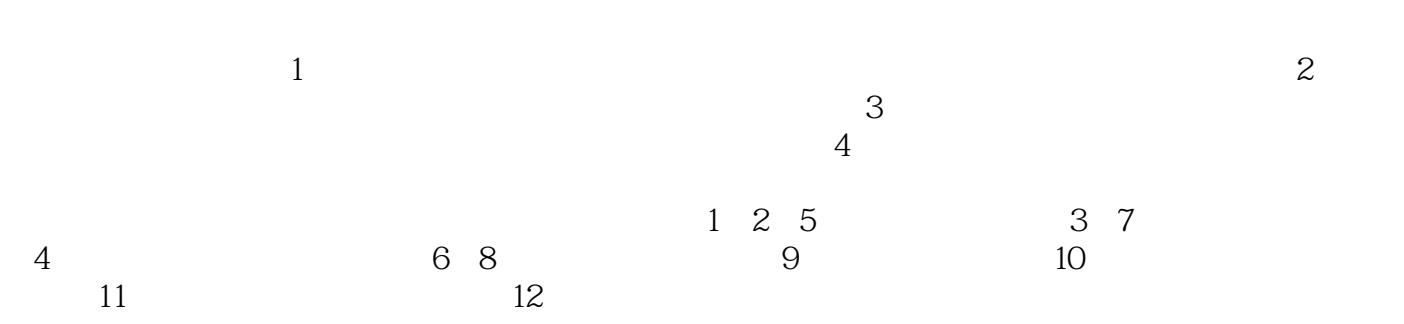

 $\mu$ 

AutoCAD AutoCAD 2008

 $\mathsf{AutoCAD}$ 

AutoCAD

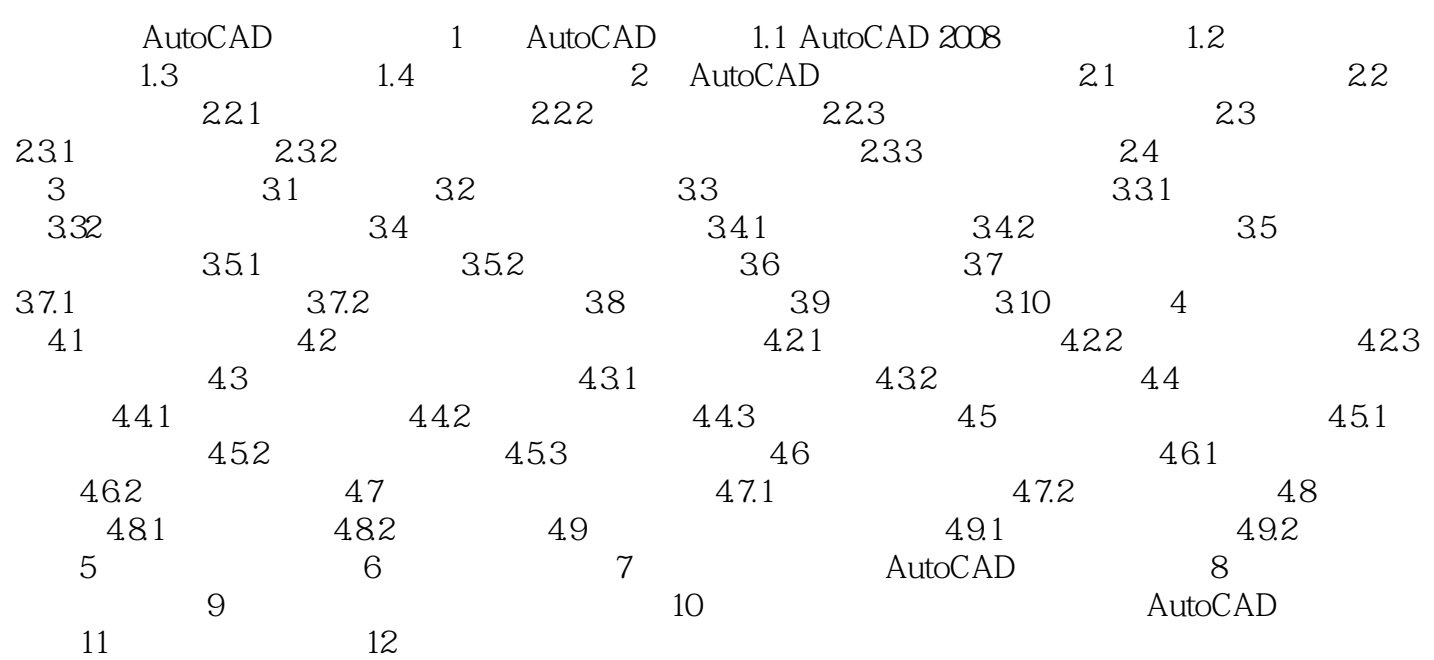

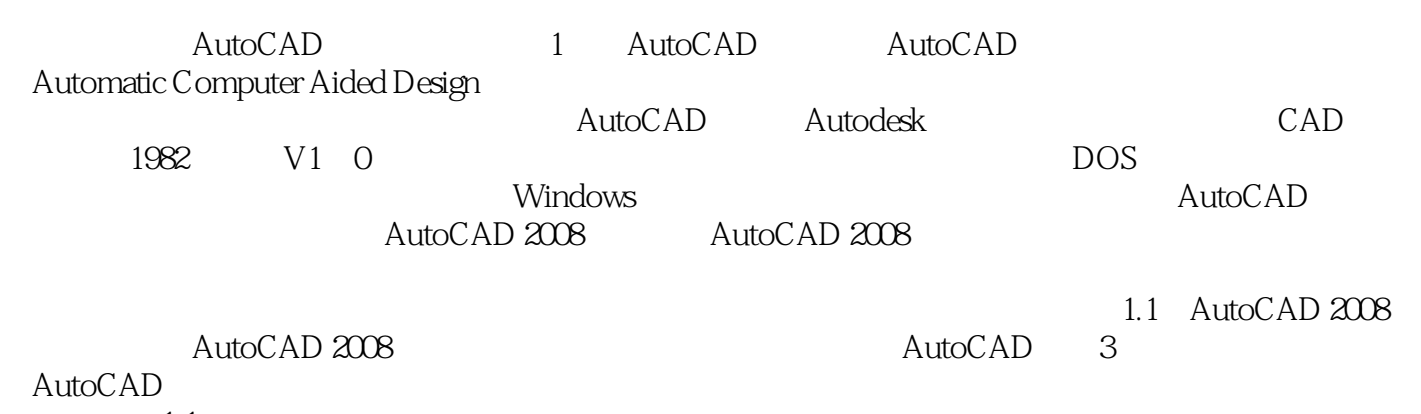

 $1.1$   ${}...$   ${}...$ 

本站所提供下载的PDF图书仅提供预览和简介,请支持正版图书。

:www.tushu000.com